# Histograme in Python

November 9, 2020

Catalin Stoean catalin.stoean@inf.ucv.ro http://inf.ucv.ro/~cstoean

## **1 Calculam histograma pentru o poza grayscale**

```
[22]: import cv2
      from matplotlib import pyplot as plt
      img = cv2.inread('D://pic.jpg', 0)plt.imshow(img, cmap='gray')
     hist = cv2.calcHist([img],[0],None,[256],[0,256])
      print('Numarul de elemente din hist:', len(hist))
      print('Elementele de la 100 la 110\n', hist[100:110])
     Numarul de elemente din hist: 256
     Elementele de la 100 la 110
      [[12000.]
      [12180.]
      [12960.]
      [12989.]
      [12857.]
      [13131.]
      [13495.]
      [13561.]
      [14154.]
      [14097.]]
```
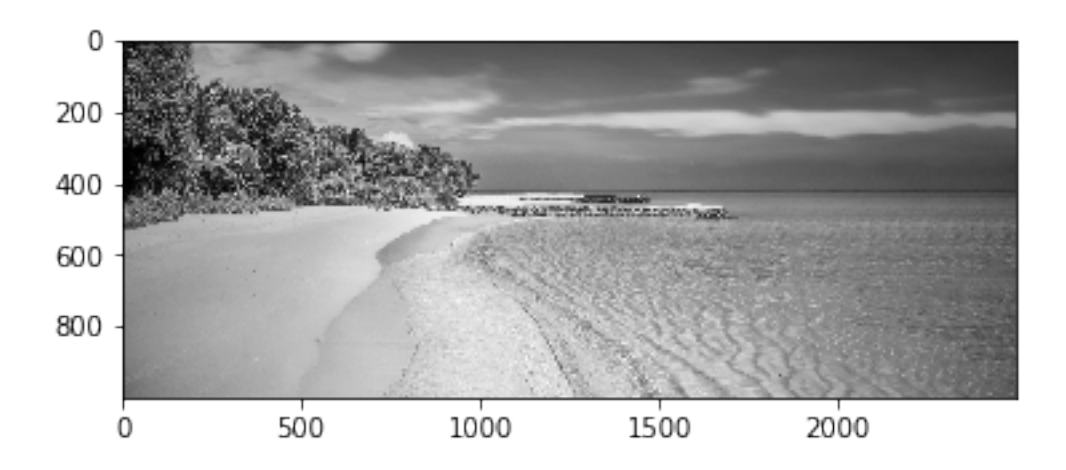

void cv::calcHist(InputArrayOfArrays images, const std::vector< int > & channels, InputArray mask, OutputArray hist, const std::vector  $\langle$  int  $\rangle \&$  histSize, const std::vector  $\langle$  float  $\rangle \&$  ranges, bool accumulate  $=$  false  $)$ 

Python: hist =  $cv$ .calcHist( images, channels, mask, histSize, ranges[, hist[, accumulate]]  $)$ 

## **2 Afisam histograma pentru o poza grayscale**

```
[25]: from matplotlib import pyplot as plt
      plt.plot(hist)
      plt.xlabel('Valori pixeli')
      plt.ylabel('Aparitii pixeli')
```

```
[25]: Text(0, 0.5, 'Aparitii pixeli')
```
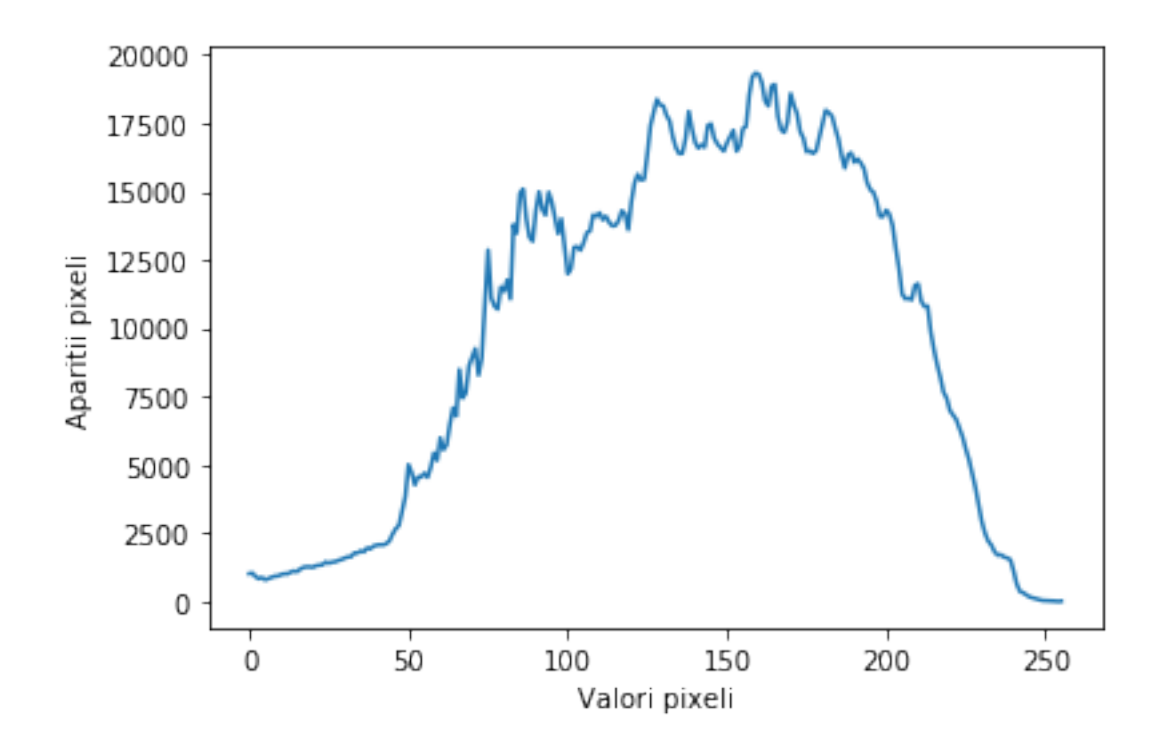

```
[26]: x = list(range(0, 256))valoriHist = [item for sublist in hist for item in sublist]
      print('Primele 10 valori din x:', x[:10])
      print('Primele 10 valori din hist:\n', hist[:10])
      print('Primele 10 valori din valoriHist:', valoriHist[:10])
      plt.bar(x, valoriHist)
     Primele 10 valori din x: [0, 1, 2, 3, 4, 5, 6, 7, 8, 9]
```
Primele 10 valori din hist: [[1025.] [1051.] [ 919.] [ 840.] [ 884.] [ 800.] [ 843.] [ 883.] [ 934.] [ 941.]] Primele 10 valori din valoriHist: [1025.0, 1051.0, 919.0, 840.0, 884.0, 800.0, 843.0, 883.0, 934.0, 941.0]

[26]: <BarContainer object of 256 artists>

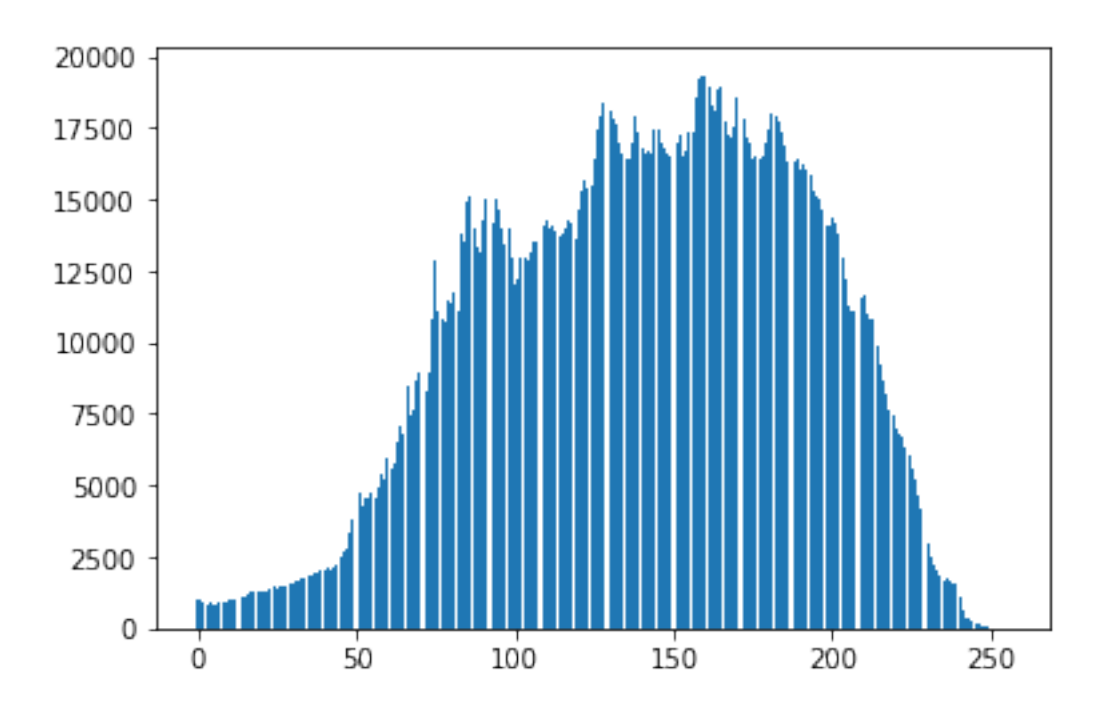

## **3 Afisam histograma pentru o poza color**

```
[28]: from matplotlib import pyplot as plt
      import numpy as np
      imgColor = cv2.imread('D:/pic.jpg')
      color = ['b', 'g', 'r']for i, col in enumerate(color):
          histColor = cv2.calcHist([imgColor],[i],None,[256],[0,256])
          plt.plot(histColor, color = col)
      plt.show()
```
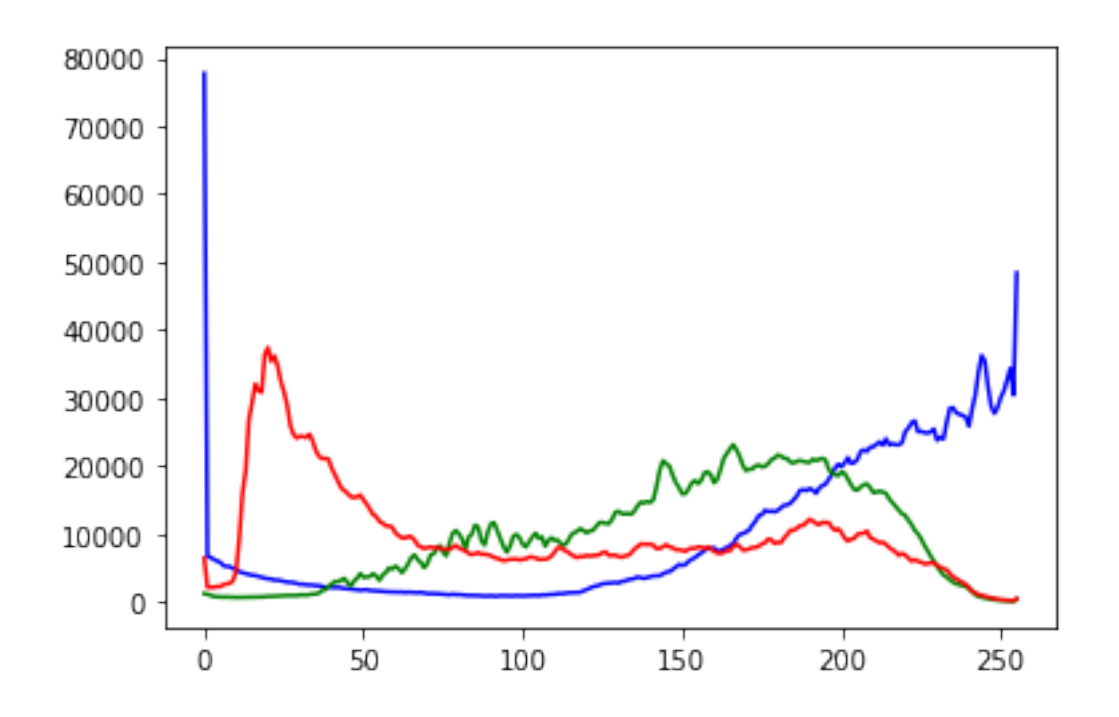

## **4 Masca in OpenCV**

```
[22]: import numpy as np
      im = cv2 .imread('D:/pic.jpg')# Cream o imagine neagra
      masca = np.zeros(im.shape, dtype = "uint8")
      # Desenam un dreptunghi alb plin pe imaginea masca
      cv2.rectangle(masca, (0, 0), (1000, 500), (255, 255, 255), -1)
      im = cv2.cvtColor(im, cv2.COLOR_BGR2RGB)
      # Aplicam masca si afisam masca si rezultatul
      #Era OK sa scriem si ca in comentariul de mai jos
      # imagineaMascata = im & masca
      imagineaMaxcata = cv2.bitwise_and(im, masca)fig = plt.figure()ax1 = fig.add\_subplot(121)ax1.imshow(masca)
      ax2 = fig.add\_subplot(122)ax2.imshow(imagineaMascata)
```
[22]: <matplotlib.image.AxesImage at 0x20c07493c48>

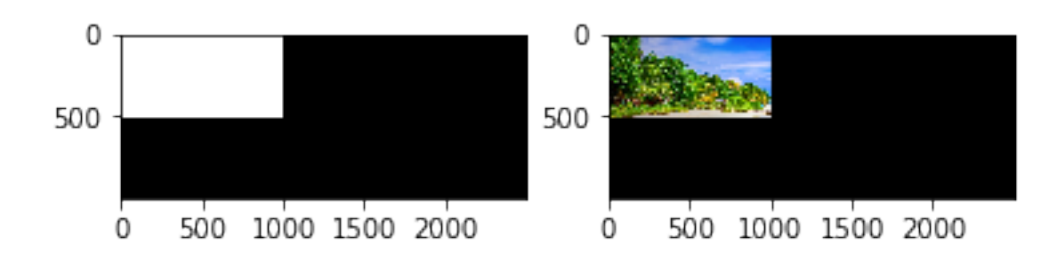

## **5 Aplicam o masca pentru o imagine si calculam histograma**

```
[30]: import numpy as np
      img = cv2.inread('D://pic.jpg', 0)# cream o masca
      massca = np.zeros(img.shape[:2], np.util(8))massca[0:500, 0:800] = 255mascaImg = cv2.bituise_and(img, masca)# Calculam histograma cu si fara masca
      histPoza = cv2.calcHist([img],[0],None,[256],[0,256])
      histMasca = cv2.calcHist([img], [0], masca, [256], [0, 256])plt.subplot(221)
      plt.imshow(img, 'gray')
      plt.title('Poza initiala')
      plt.subplot(222)
      plt.imshow(masca,'gray')
      plt.title('Masca')
      plt.subplot(223)
      plt.imshow(mascaImg, 'gray')
      plt.title('Poza cu masca')
      plt.subplot(224)
      plt.plot(histPoza, label='Poza')
      plt.plot(histMasca, label='Masca')
      plt.legend(frameon=False)
      plt.title('Histograme')
      plt.xlim([0,256])
      plt.show()
```
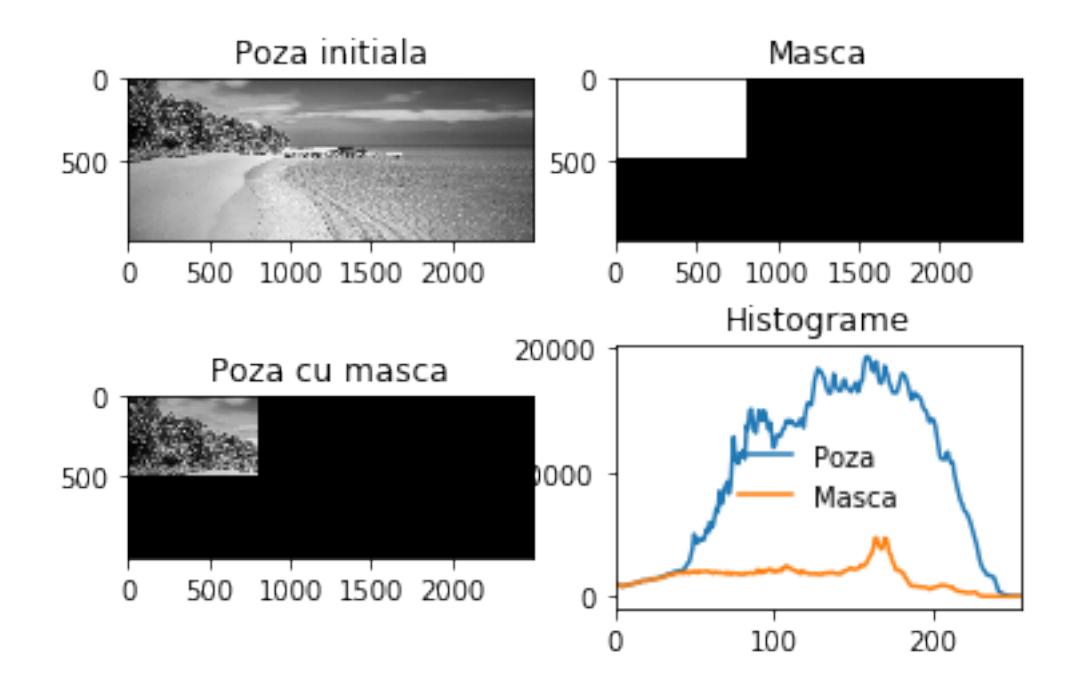

## **6 Thresholding**

```
[31]: \log_0 = cv2.\text{imread('D://ucv.png', 0)}h, w = \log o. shape
      print('w = \{\}, h = \{\}'.format(w, h))
      ret,thresh1 = cv2.threshold(logo, 127, 255, cv2.THRESH_BINARY)
      ret,thresh2 = cv2.threshold(logo, 127, 255, cv2.THRESH_BINARY_INV)
      ret,thresh3 = cv2.threshold(logo, 127, 255, cv2.THRESH_TRUNC)
      ret,thresh4 = cv2.threshold(logo, 141, 255, cv2.THRESH_TOZERO)
      ret,thresh5 = cv2.threshold(logo, 127, 255, cv2.THRESH_TOZERO_INV)
      titles = ['Imaginea<sub>□</sub>],→initiala','BINARY','BINARY_INV','TRUNC','TOZERO','TOZERO_INV']
      images = [logo, thresh1, thresh2, thresh3, thresh4, thresh5]
      fig = plt.figure(figsize=(8, 8))for i in range(6):
          plt.subplot(3,2,i+1),plt.imshow(images[i],'gray')
          plt.title(titles[i])
          plt.xticks([]),plt.yticks([])
      plt.show()
```
 $w = 200$ ,  $h = 208$ 

# Imaginea initiala **ERSITA** ENSIS **BINARY INV TRSTFAS** wews<sub>is</sub> **TOZERO** VIHRSTING

### **BINARY**

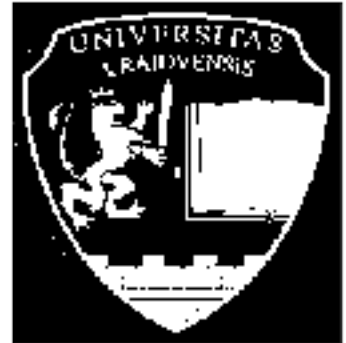

TRUNC

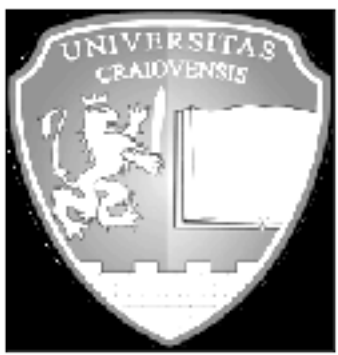

## **TOZERO INV**

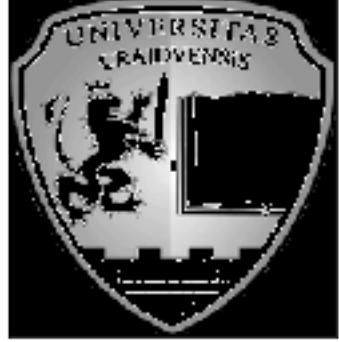

# **7 Egalizarea histogramei**

```
[33]: \boxed{\text{img} = \text{cv2.inread('D://pic.jpg', 0)}}equ = cv2.equalsHist(img)
      f = plt.figure(figsize=(10,4))ax = f.add\_subplot(121)ax2 = f.add\_subplot(122)
```

```
ax.imshow(img, 'gray')
ax.set_title('Poza initiala')
ax2.imshow(equ, cmap='gray')
ax2.set_title('Histograma egalizata')
```
#### [33]: Text(0.5, 1.0, 'Histograma egalizata')

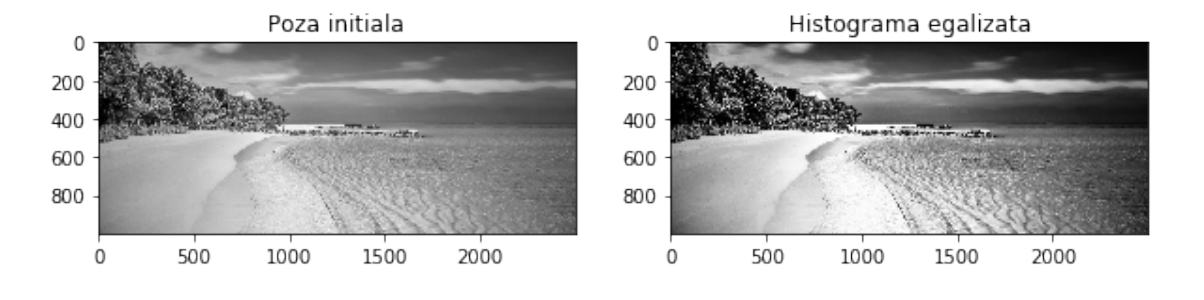

## **8 Comparare histograme**

```
[33]: import cv2
      from matplotlib import pyplot as plt
      img1 = cv2.inread('D://pic.jpg')img2 = cv2.inread('D://poza.jpg')# Calculam histogramele color
      hist_img1 = cv2.calcHist([img1], [0, 1, 2], None, [256, 256, 256], [0, 256, 0,␣
      ,→256, 0, 256])
      hist_img2 = cv2.calcHist([img2], [0, 1, 2], None, [256, 256, 256], [0, 256, 0,␣
      ,→256, 0, 256])
      #calculam diferenta
      diferenta = cv2.compareHist(hist_img1, hist_img2, cv2.HISTCMP_BHATTACHARYYA)
      print('Diferenta folosind Bhattacharyya:', diferenta)
      #Afisam si imaginile
      img1RGB = cv2.cvtColor(img1, cv2.COLOR_BGR2RGB)
      img2RGB = cv2.cvtColor(img2, cv2.COLOR_BGR2RGB)
      f = plt.figure(figsize=(10,4))ax = f.add.subplot(121)ax2 = f.add\_subplot(122)ax.imshow(img1RGB)
      ax.set_title('Poza 1')
```

```
ax2.imshow(img2RGB)
ax2.set_title('Poza 2')
```
#### Diferenta folosind Bhattacharyya: 0.9771913519893658

#### [33]: Text(0.5, 1.0, 'Poza 2')

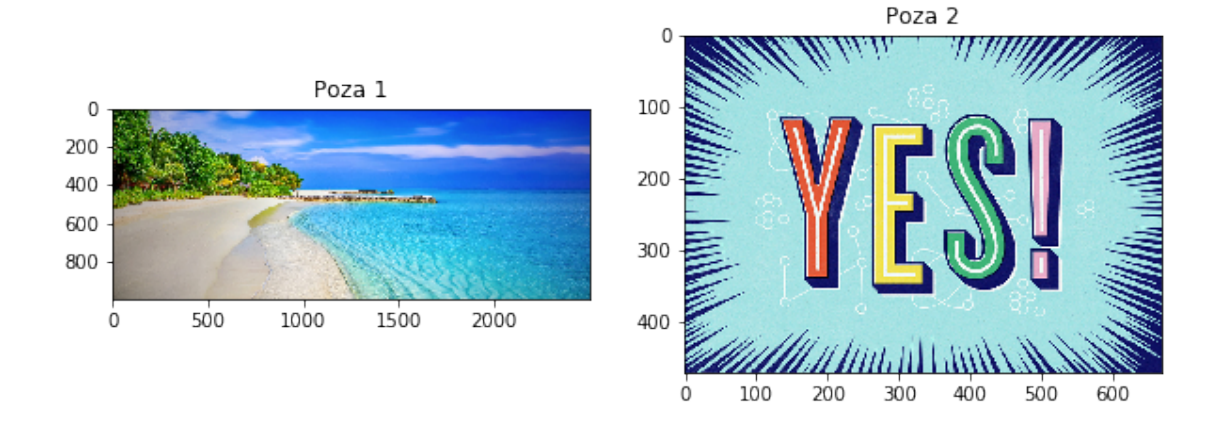

In loc de cv2.HISTCMP\_BHATTACHARYYA se pot folosi alte masuri:

HISTCMP\_CORREL: Correlation

HISTCMP\_CHISQR: Chi-Square

HISTCMP\_INTERSECT: Intersection

HISTCMP\_BHATTACHARYYA: Bhattacharyya distance

HISTCMP\_CHISQR\_ALT: Alternative Chi-Square

HISTCMP\_HELLINGER: Synonym for CV\_COMP\_BHATTACHARYYA

HISTCMP\_KL\_DIV: Kullback-Leibler divergence

[ ]: